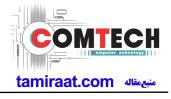

### 2-1. GSM General Specification

| lto        | em                   | GSM850                 | EGSM 900               | DCS1800                | PCS1900                |
|------------|----------------------|------------------------|------------------------|------------------------|------------------------|
| -          | and[MHz]<br>Downlink | 824~849<br>869~894     | 880~915<br>925~960     | 1710~1785<br>1805~1880 | 1850~1910<br>1930~1990 |
| ARFC       | N range              | 128~251                | 0~124 & 975~1023       | 512~885                | 512~810                |
| Tx/Rx      | spacing              | 45MHz                  | 45MHz                  | 95MHz                  | 80MHz                  |
|            | Bit rate/<br>Period  | 270.833kbps<br>3.692us | 270.833kbps<br>3.692us | 270.833kbps<br>3.692us | 270.833kbps<br>3.692us |
|            | ot Period/<br>Period | 576.9us<br>4.615ms     | 576.9us<br>4.615ms     | 576.9us<br>4.615ms     | 576.9us<br>4.615ms     |
| Modulation | GSM/<br>GPRS         | 0.3GMSK                | 0.3GMSK                | 0.3GMSK                | 0.3GMSK                |
| MSI        | Power                | 33dBm<br>∼5dBm         | 33dBm<br>~5dBm         | 30dBm<br>~0dBm         | 30dBm<br>~0dBm         |
| Powe       | r Class              | 5pcl ~ 19pcl           | 5pcl ~ 19pcl           | 0pcl ~ 15pcl           | 0pcl ~ 15pcl           |
| Sens       | sitivity             | -102dBm                | -102dBm                | -102dBm                | -102dBm                |
| TDM        | A Mux                | 8                      | 8                      | 8                      | 8                      |
| Cell F     | Radius               | 35Km                   | 35Km                   | 2Km                    | 2Km                    |

Confidential and proprietary-the contents in this service guide subject to change without prior notice

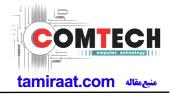

## 2-2. GSM Tx Power Class

| GSM850   | TX Power<br>control level | EGSM900  | TX Power<br>control level | DCS1800  | TX Power<br>control level | PCS1900  | TX Power<br>control level |
|----------|---------------------------|----------|---------------------------|----------|---------------------------|----------|---------------------------|
| 33±2 dBm | 5                         | 33±2 dBm | 5                         | 30±3 dBm | 0                         | 30±3 dBm | 0                         |
| 31±2 dBm | 6                         | 31±2 dBm | 6                         | 28±3 dBm | 1                         | 28±3 dBm | 1                         |
| 29±2 dBm | 7                         | 29±2 dBm | 7                         | 26±3 dBm | 2                         | 26±3 dBm | 2                         |
| 27±2 dBm | 8                         | 27±2 dBm | 8                         | 24±3 dBm | 3                         | 24±3 dBm | 3                         |
| 25±2 dBm | 9                         | 25±2 dBm | 9                         | 22±3 dBm | 4                         | 22±3 dBm | 4                         |
| 23±2 dBm | 10                        | 23±2 dBm | 10                        | 20±3 dBm | 5                         | 20±3 dBm | 5                         |
| 21±2 dBm | 11                        | 21±2 dBm | 11                        | 18±3 dBm | 6                         | 18±3 dBm | 6                         |
| 19±2 dBm | 12                        | 19±2 dBm | 12                        | 16±3 dBm | 7                         | 16±3 dBm | 7                         |
| 17±2 dBm | 13                        | 17±2 dBm | 13                        | 14±3 dBm | 8                         | 14±3 dBm | 8                         |
| 15±2 dBm | 14                        | 15±2 dBm | 14                        | 12±4 dBm | 9                         | 12±4 dBm | 9                         |
| 13±2 dBm | 15                        | 13±2 dBm | 15                        | 10±4 dBm | 10                        | 10±4 dBm | 10                        |
| 11±3 dBm | 16                        | 11±3 dBm | 16                        | 8±4 dBm  | 11                        | 8±4 dBm  | 11                        |
| 9±3 dBm  | 17                        | 9±3 dBm  | 17                        | 6±4 dBm  | 12                        | 6±4 dBm  | 12                        |
| 7±3 dBm  | 18                        | 7±3 dBm  | 18                        | 4±4 dBm  | 13                        | 4±4 dBm  | 13                        |
| 5±3 dBm  | 19                        | 5±3 dBm  | 19                        | 2±5 dBm  | 14                        | 2±5 dBm  | 14                        |
|          |                           |          |                           | 0±5 dBm  | 15                        | 0±5 dBm  | 15                        |

Confidential and proprietary-the contents in this service guide subject to change without prior notice

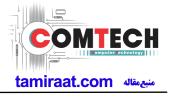

## 2-3. WCDMA General Specification

|                                    | WCDMA2100                                        | WCDMA1900                                        | WCDMA850                                         | WCDMA900                                         |
|------------------------------------|--------------------------------------------------|--------------------------------------------------|--------------------------------------------------|--------------------------------------------------|
| Freq. Band[MHz]<br>Uplink/Downlink | 1922~1977<br>2112~2167                           | 1852~1907<br>1932~1987                           | 824~849<br>869~894                               | 880~915<br>925~960                               |
| ARFCN range                        | UL:9612~9888<br>DL:10562~10838                   | UL:9262~9538<br>DL:9662~9938                     | UL:4132~4233<br>DL:4357~4458                     | UL:2712~2863<br>DL:2937~3088                     |
| Tx/Rx spacing                      | 190MHz                                           | 80MHz                                            | 45MHz                                            | 45MHz                                            |
| Mod. Bit rate/<br>Bit Period       | 3.84 Mcps                                        | 3.84 Mcps                                        | 3.84 Mcps                                        | 3.84 Mcps                                        |
| Time Slot Period<br>/Frame Period  | Frame Length:<br>10ms<br>Slot length:<br>0.667ms | Frame Length:<br>10ms<br>Slot length:<br>0.667ms | Frame Length:<br>10ms<br>Slot length:<br>0.667ms | Frame Length:<br>10ms<br>Slot length:<br>0.667ms |
| Modulation                         | QPSK/HQPSK                                       | QPSK/HQPSK                                       | QPSK/HQPSK                                       | QPSK/HQPSK                                       |
| MS Power                           | 24dBm~-50dBm                                     | 24dBm~-50dBm                                     | 24dBm~-50dBm                                     | 24dBm~-50dBm                                     |
| Power Class                        | 3(max+24dBm)                                     | 3(max+24dBm)                                     | 3(max+24dBm)                                     | 3(max+24dBm)                                     |
| Sensitivity                        | -106.7dBm                                        | -104.7dBm                                        | -104.7dBm                                        | -103.7dBm                                        |
| TDMA Mux                           | 8                                                | 8                                                | 8                                                | 8                                                |
| Cell Radius                        | 2Km                                              | 2Km                                              | 2Km                                              | 2Km                                              |

Confidential and proprietary-the contents in this service guide subject to change without prior notice

## 2. Specification

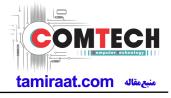

# 2-4. LTE General Specification

|                                           | LTE Band1                          | LTE Band3                              | LTE Band5                              | LTE Band7                              | LTE Band8                              | LTE Band 20                            | LTE<br>BAND 40    |
|-------------------------------------------|------------------------------------|----------------------------------------|----------------------------------------|----------------------------------------|----------------------------------------|----------------------------------------|-------------------|
| Freq.<br>Band[MHz]<br>Uplink/<br>Downlink | 1920~1980<br>2110~2170             | 1710~1785<br>1805~1880                 | 824~849<br>869~894                     | 2500~2570<br>1805~1880                 | 2500~2570<br>1805~1880                 | 704~716<br>734~746                     | 2300~2400         |
| ARFCN<br>range                            | UL:<br>18000~18599<br>DL:<br>0~599 | UL:<br>19200~19950<br>DL:<br>1805~1880 | UL:<br>20400~20649<br>DL:<br>2400~2649 | UL:<br>20750~21449<br>DL:<br>2750~3449 | UL:<br>21450~21799<br>DL:<br>3450~3799 | UL:<br>24150~24449<br>DL:<br>6150~6449 | 38650~39649       |
| Tx/Rx<br>spacing                          | 190MHz                             | 95MHz                                  | 45MHz                                  | 120MHz                                 | 45MHz                                  | 41MHz                                  |                   |
| Channel<br>Bandwidth                      | 60 MHz                             | 75 MHz                                 | 25 MHz                                 | 70 MHz                                 | 35 MHz                                 | 30 MHz                                 | 5/10/15/20<br>MHz |
| Modulation                                | QPSK,16/64QAM                      | QPSK,16/64QAM                          | QPSK,16/64QAM                          | QPSK,16/64QAM                          | QPSK,16/64QAM                          | QPSK,16/64QAM                          | QPSK,<br>16/64QAM |
| MS Power<br>(MPR)                         | -35~25.7 dBm                       | -35~25.7 dBm                           | -35~25.7 dBm                           | -35~25.7 dBm                           | -35~25.7 dBm                           | -35~25.7 dBm                           | -<br>35~25.7dBm   |
| Sensitivit<br>(QPSK)<br>(BW<br>10MHz)     | -94 dBm                            | -92 dBm                                | -92 dBm                                | -95dBm                                 | -95dBm                                 | -95dBm                                 | -97dBm            |
| Cell<br>Radius                            | >5Km                               | >5Km                                   | >5Km                                   | >5Km                                   | >5Km                                   | >5Km                                   | >5Km              |

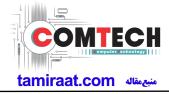

# 3. Operation Instruction and Installation

### **Main Function**

| Item      | Description                                                       |
|-----------|-------------------------------------------------------------------|
| OS        | Android 6.0.1                                                     |
| RF        | 2G GSM, 3G WCDMA, 4G LTE FDD,                                     |
| Battery   | 3100mAh                                                           |
| Base Band | 1.2GHz Quad core                                                  |
| Other RF  | Bluetooth 4.1, WIFI 802.11 b/g/n 2.4GHz,USB2.0, GPS, Glonass ,NFC |
| Camera    | 13MP AF with LED Flash, 5MP Front camera with LED Flash           |
| LCD       | 5.2" / 720*1280(Super AMOLED)                                     |
| Memory    | 16GB eMMC,2Gb DDR                                                 |
| Sensor    | Accelerometer, Proximity, Hall IC, Grip,                          |
|           | Charger: 5V/1.55A, White                                          |
| Accessory | Data Cable : 3.0PI, 0.8M, White                                   |
|           | Ear phone: 3.5PI, 4Pin                                            |

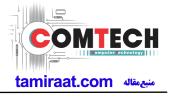

### **Reference Abbreviate**

- AAC: Advanced Audio Coding.
- AVC : Advanced Video Coding.
- BER : Bit Error Rate
- BPSK: Binary Phase Shift Keying
- CA : Conditional Access
- CDM : Code Division Multiplexing
- C/I : Carrier to Interference
- DMB : Digital Multimedia Broadcasting
- EN : European Standard
- ES : Elementary Stream
- ETSI: European Telecommunications Standards Institute
- MPEG: Moving Picture Experts Group
- PN : Pseudo-random Noise
- PS : Pilot Symbol
- QPSK: Quadrature Phase Shift Keying
- **RS** : Reed-Solomon
- SI : Service Information
- TDM : Time Division Multiplexing
- TS : Transport Stream

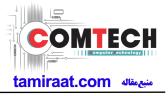

### 1-1. Repair Precaution

Before attempting any repair or detailed tuning, shield the device from RF noise or static electricity discharges.

Use only demagnetized tools that are specifically designed for small electronic repairs, as most electronic parts are sensitive to electromagnetic forces.

Use only high quality screwdrivers when servicing products. Low quality screwdrivers can easily damage the heads of screws.

Use only conductor wire of the properly gauge and insulation for low resistance, because of the low margin of error of most testing equipment.

We recommend 22-gauge twisted copper wire.

Hand-soldering is not recommended, because printed circuit boards (PCBs) can be easily damaged, even with relatively low heat. Never use a soldering iron with a power rating of more than 100 watts and use only lead-free solder with a melting point below 250°C (482°F).

Prior to disassembling the battery charger for repair, ensure that the AC power is disconnected. Always use the replacement parts that are registered in the SEC system. Third-party replacement parts may not function properly.

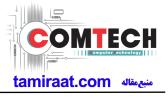

### 1-2. ESD(Electrostatically Sensitive Devices) Precaution

Many semiconductors and ESDs in electronic devices are particularly sensitive to static discharge and can be easily damaged by it. We recommend protecting these components with conductive anti-static bags when you store or transport them.

Always use an anti-static strap or wristband and remove electrostatic buildup or dissipate static electricity from your body before repairing ESDs.

Ensure that soldering irons have AC adapter with ground wires and that the ground wires are properly connected.

Use only desoldering tools with plastic tips to prevent static discharge.

Properly shield the work environment from accidental electrostatic discharge before opening packages containing ESDs.

The potential for static electricity discharge may be increased in low humidity environments, such as air-conditioned rooms. Increase the airflow to the working area to decrease the chance of accidental static electricity discharges.

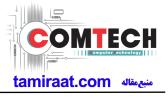

### 6-1. S/W Download

#### 6-1-1. Prepare for S/W Downloading

- Diagram of connection

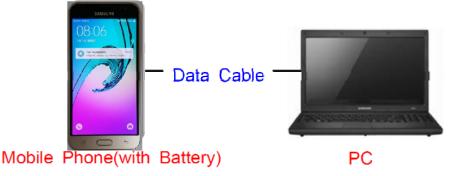

#### 6-2-2. How to download S/W

#### 1) Downloading Binary Files

- Binary file for downloading SM-J510FN
  - AP\_XXXX.tar.md5
  - BL\_XXXX.tar.md5
  - CP\_XXXX.tar.md5
  - CSC\_XXXX.tar.md5
    - (file size is about 2.2GB)

#### 2) Prepare for Downloading

- Downloader Program (Odin3 v3.10.exe)
- SM-J510FN Mobile Phone
- Data Cable
- · Binary files

3) Boot the mobile phone by pressing 'Home + Vol Down + Power key at the same time, If you do properly, you can see the following message on the main LCD as the following.

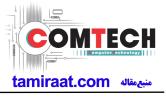

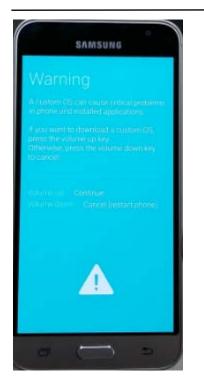

4) Press the Vol Up Key again, and you will see below message on Main LCD.

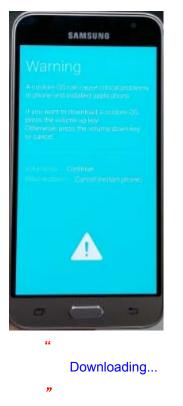

5) Load the binary download program.

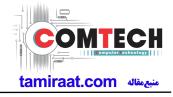

| din3 v3.10.7<br>Odin3 odin |                  |       |       | <b>PC</b> ) |
|----------------------------|------------------|-------|-------|-------------|
|                            |                  |       |       |             |
|                            |                  |       |       |             |
| 0:[COM680]                 |                  |       |       |             |
| og Options Pit             | Files [Download] |       |       |             |
| Auto Reboot                | BL               |       |       |             |
| Re-Partition               | AP               |       |       |             |
| F. Reset Time              | СР               |       |       |             |
|                            | CSC              |       |       |             |
| Flash Lock                 |                  |       |       |             |
| T Flash                    |                  |       |       |             |
| Phone EFS Clear            |                  |       |       |             |
| Phone Bootloader Update    | Binary Size      |       |       |             |
| AutoStart -                | Binary Size      |       |       | Mass D/L    |
|                            |                  |       |       |             |
|                            |                  | Start | Reset | Exit        |

#### 6) Choose "RTN for Sprint"

| Odin3 v310.7<br>Odin3 odin        |                 |            |            |
|-----------------------------------|-----------------|------------|------------|
| D-COM                             |                 |            |            |
| Log Options Pit                   | Pies [Download] |            |            |
| Phone Bootloader Update AutoStart | Bnery Sze       | tart Reset | Mass D/L + |

7) Slect the file as above:

- AP\_XXXX.tar.md5
- BL\_XXXX.tar.md5
- CP\_XXXX.tar.md5
- CSC\_XXXX.tar.md5

Confidential and proprietary-the contents in this service guide subject to change without prior notice

| ▶ 문서 ▶ 2016 J5 ▶ 바이너리 ▶ PC4                                                        | ▼ 🍫 PC4 검색         | 1      |           |       |
|------------------------------------------------------------------------------------|--------------------|--------|-----------|-------|
| 새 풀더                                                                               |                    |        |           | je •  |
| 문서 라이브러리<br>PC4                                                                    |                    |        |           | 정렬 순서 |
| 이름                                                                                 | 수정한 날짜             | 유형     | 크기        |       |
| J5XNLTE_EUR_OPEN.pit                                                               | 2016-03-11 오후 1:58 | PIT 파일 | 5KB       |       |
| AP_J510FNXXE0APC4_CL7468788_QB8887385_REV00_eng_mid_noship_MULTI_CERT.tar.md5      | 2016-03-11 오후 2:01 | MD5 파일 | 1,813,041 |       |
| BL_J510FNXXE0APC4_CL7468788_QB8887385_REV00_eng_mid_noship_MULTI_CERT.tar.md5      | 2016-03-11 오후 2:01 | MD5 파일 | 14,411KB  |       |
| CSC_OXY_J510FNOXY0APC4_CL7468788_QB8887385_REV00_eng_mid_noship_MULTI_CERT.tar.md5 | 2016-03-11 오후 2:02 | MD5 파일 | 106,971KB |       |
| CP_J510FNXXE0APC4_CL7468788_QB8887385_REV00_eng_mid_noship_MULTI_CERT.tar.md5      | 2016-03-11 오후 2:02 | MD5 파일 | 45,671KB  |       |

#### 7) Connect mobile and computer. The program show as follow.

| 📮 Odin3 v3.10.7                                 |                                                                    |
|-------------------------------------------------|--------------------------------------------------------------------|
| Odin3 odin                                      |                                                                    |
| ID:COM                                          |                                                                    |
| Log Options Pit                                 | Files [Download]                                                   |
|                                                 | BL K3_CL6236492_QB7076947_REV00_user_low_noship_MULTI_CERT.tar.md5 |
| Auto Reboot     RTN for Sprint     Re-Partition | AP K3_CL6236492_QB7076947_REV00_user_low_noship_MULTI_CERT.tar.md5 |
| F. Reset Time DeviceInfo                        | CP CP CP CP C2_QB7076947_REV00_user_low_noship_MULTI_CERT.tar.md5  |
| Nand Erase All                                  | CSC CSC CSC CSC CSC CSC CSC CSC CSC CSC                            |
| Flash Lock                                      |                                                                    |
| Phone EFS Clear                                 |                                                                    |
| Phone Bootloader Update                         |                                                                    |
| AutoStart 🕘 💌                                   | Binary Size 2490.7MB Mass D/L ►                                    |
|                                                 | Start Reset Exit                                                   |

#### 8) Now press the button "Start".

#### 9) Now it's time to take a rest and finish the downloading.

10) After finished downloading of phone binary, the mobile phone will restart automatically.

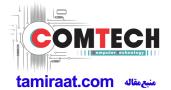

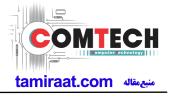

 11) Once the device boots up, you can check the version of the binary file or name by pressing the following code in sequence;
 \*#1234#

You can perform Factory Reset by Settings  $\rightarrow$  Accounts  $\rightarrow$  Backup and reset

**%** Caution. Never disconnect during the S/W downloading.

### 6-2 IMEI writing

#### 6-2-1 Preparation

- New IMEI writing Program has been released.
- Supported Model : Models which CAB files are uploaded on HHPsvc INI File category, instead of ini file.
- Refer to below IMEI writing procedure.
  - H/W

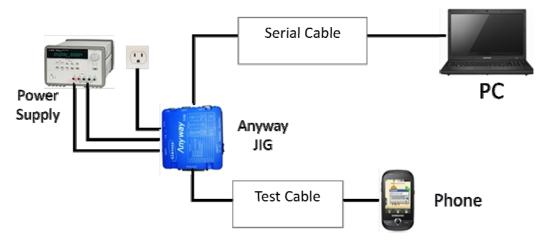

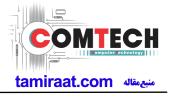

### - S/W

| ① Library Install | To use Daseul, library files should be installed.<br>Refer to SVC Bulletin<br>"(11-82) Daseul (New IMEI writing Program) Library Install<br>guide_rev1.0"                                                                                                    |
|-------------------|----------------------------------------------------------------------------------------------------|
| ②Launcher         | DASEUL_SVC_Launcher_v3_0_25 or higher<br>-Uploaded on HHPsvc Notice                                                                                                    |
| ③ Runtime File    | <ol> <li>DASEUL_IMEI_ALL_Runtime_3.1.136_r00183 .CAB or<br/>higher<br/>-Uploaded on HHPsvc Notice</li> <li>Make 'ModelName' folder at the same position with<br/>launcher &amp; Runtime file.</li> <li>DASEUL_IMEI_ALL_Runtime_3.1.136.0_r00183.CAB<br/>DASEUL_Launcher_v3.0.25.exe</li> <li>SM-J510FN_IMEI_Ver_3.1.132.0.CAB</li> </ol> |
| ④Model File       | Copy Model File under the 'Model Name' folder                                                                                                    |

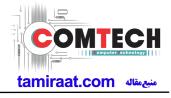

### 6-2-2 IMEI writing Process

| Select Service Mode                                                                                                    |                                | ĩ               |       |  |
|----------------------------------------------------------------------------------------------------|--------------------------------|-----------------|-------|--|
| auncher Status >                                                                                                    | MODE :                         | Service -       |       |  |
| o. Processing<br>1 ::: Start Normal Mode for Service :::                                                                                                    | Status<br>Complete             |                 |       |  |
|                                                                                                    |                                |                 |       |  |
| elect Extract Process                                                                                                    | System                         | letting         |       |  |
| Runtime           _SMD F/T           PBA F/T                                                                                                    |                                |                 |       |  |
| Calibration                                                                                                    |                                |                 |       |  |
| CAL 2nd Final Auto                                                                                                    |                                |                 |       |  |
| Final 2nd                                                                                                    |                                |                 |       |  |
|                                                                                                    |                                |                 |       |  |
|                                                                                                    |                                |                 |       |  |
|                                                                                                    |                                |                 |       |  |
| WLAN                                                                                                    |                                |                 |       |  |
| WLAN                                                                                                    | Ext                            | act & Run Close |       |  |
| SEUL Launcher for Service Ver 3.0.10<br>auncher Status ><br>2년 것이보기<br>5. Proc<br>1 :::: S<br>Select Model Path<br>1 :::: S<br>E 바망 화면<br>10 ::: 2리 의의 브리리<br>10 ::: 2월 기월 /Slobal CS운영그룹(무선)/T3(             | t folder where                 | the Launcher e  | xists |  |
| WLAN       GPS       B I       Click       and Select       SEUL Launcher for Service Ver 3.0.10       under Status >       Select Model Path       Image 2019221       Select Model Path       Image 2019221 | ct folder where<br>দষ্ঠা/৫৫৫০ফ | the Launcher e  | xists |  |

Confidential and proprietary-the contents in this service guide subject to change without prior notice

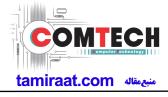

| cher Status >                                                                                                    |                                                                                                    | MODE :                                                               | Service                                                   | -      |         |        |      |
|----------------------------------------------------------------------------------------------------|----------------------------------------------------------------------------------------------------|----------------------------------------------------------------------|-----------------------------------------------------------|--------|---------|--------|------|
| Processing                                                                                                    |                                                                                                    | Status                                                               |                                                           | _      |         |        |      |
|                                                                                                    |                                                                                                    |                                                                      |                                                           |        |         |        |      |
|                                                                                                    |                                                                                                    |                                                                      |                                                           |        |         |        |      |
| EXUACT PIOCESS                                                                                                    |                                                                                                    |                                                                      |                                                           |        |         |        |      |
| MODEL ] SM-J5                                                                                                    | LOFN .                                                                                                    | System                                                               | Setting                                                   |        |         |        |      |
| untime<br>MD F/T                                                                                                    |                                                                                                    |                                                                      |                                                           |        |         |        |      |
| BA F/T                                                                                                    |                                                                                                    |                                                                      |                                                           |        |         |        |      |
| albration AL 2nd                                                                                                    |                                                                                                    |                                                                      |                                                           | _      |         |        |      |
| nal Auto                                                                                                    |                                                                                                    |                                                                      |                                                           |        |         |        |      |
| IEI SM-N910                                                                                                    | F_COMMON(CSC)_IMEI_Ver_3.                                                                                                    | 1.120.6.CAB                                                          |                                                           |        |         |        |      |
| PS                                                                                                    |                                                                                                    |                                                                      |                                                           |        |         |        |      |
| T                                                                                                    |                                                                                                    |                                                                      |                                                           |        |         |        |      |
|                                                                                                    |                                                                                                    | Ext                                                                  | tract & Run                                               | Close  |         |        | <br> |
| nge. From                                                                                                    | a setup the s<br>second run                                                                                                    | of the IME                                                           |                                                           |        |         | d clic |      |
| nge. From                                                                                                    | second run                                                                                                    | of the IME                                                           | El prograr                                                |        |         |        |      |
| DASEUL Laur<br>< Launcher Statu<br>No. Processin                                                                                                    | n second run<br>cher for Service Ver<br>s ><br>g                                                                                          | of the IME                                                           | I progran<br>MO                                           | n, che | eck IME | d clic |      |
| DASEUL Laur<br>< Launcher Statu<br>No. Processi<br>1 Kil Progr<br>2 Remove                                                                                                    | s second run<br>cher for Service Ver<br>s ><br>g<br>g<br>Jun<br>Old Files (0 Files)                                                       | of the IME<br>3.0.10                                                 | I program<br>MC<br>Status<br>Complete<br>Complete         | n, che | eck IME | d clic |      |
| DASEUL Laur<br>< Launcher Statu<br>No. Processi<br>1 Kil Progr<br>2 Remove                                                                                                    | n second run<br>cher for Service Ver<br>s ><br>g<br>am                                                                                    | of the IME<br>3.0.10                                                 | I program<br>MO<br>Status<br>Complete                     | n, che | eck IME | d clic |      |
| DASEUL Laur<br>< Launcher Statu<br>No. Processi<br>1 Kil Progr<br>2 Remove                                                                                                    | s second run<br>cher for Service Ver<br>s ><br>g<br>g<br>Jun<br>Old Files (0 Files)                                                       | of the IME<br>3.0.10                                                 | I program<br>MC<br>Status<br>Complete<br>Complete         | n, che | eck IME | d clic |      |
| DASEUL Laur<br>A Launcher Statu<br>No. Processi<br>1 Kil Progr<br>2 Remove<br>3 Extraction                                                                                                    | s Second run<br>cher for Service Ver<br>s ><br>g<br>am<br>Old Files (0 Files)<br>g DASEUL_Runtime_Ver                                     | of the IME<br>3.0.10                                                 | El progran<br>MO<br>Status<br>Complete<br>Complete<br>ing | n, che | eck IME | d clic |      |
| DASEUL Laur<br>A Launcher Statu<br>No. Processi<br>1 Kil Progr<br>2 Remove<br>3 Extraction                                                                                                    | s second run<br>cher for Service Ver<br>s ><br>g<br>g<br>Jun<br>Old Files (0 Files)                                                       | of the IME<br>3.0.10<br>_3.1.129.0.CAB File<br>yeongWDesktopWIMI     | El program<br>MO<br>Status<br>Complete<br>Complete<br>ng  | n, che | eck IME | d clic |      |
| DASEUL Laur<br>Cauncher Statu<br>No. Processi<br>1 Kil Progr<br>2 Remove<br>3 Extraction<br>Select Extract P                                                                                                    | cher for Service Ver<br>s ><br>g<br>m<br>Old Files (0 Files)<br>g DASEUL_Runtime_Ver                                                      | of the IME<br>3.0.10<br>_3.1.129.0.CAB File<br>yeongWDesktopWIMI     | El program<br>MO<br>Status<br>Complete<br>Complete<br>ng  | n, che | eck IME | d clic |      |
| DASEUL Laur<br>DASEUL Laur<br>< Launcher Statu<br>No. Processi<br>1 Kil Progr<br>2 Remove<br>3 Extractin<br>Select Extract P<br>[ MODEL ]                                                                                                    | s Second run<br>cher for Service Ver<br>s ><br>g<br>m<br>Old Files (0 Files)<br>g DASEUL_Runtime_Ver,<br>sm-J510FN                        | of the IME<br>3.0.10<br>_3.1.129.0.CAB File<br>yeongWDesktopWIMI     | El program<br>MO<br>Status<br>Complete<br>Complete<br>ng  | n, che | eck IME | d clic |      |
| DASEUL Laur<br>- DASEUL Laur<br>- Launcher Statu<br>No. Processir<br>1 Kil Progr<br>2 Remove<br>3 Extractin<br>- Select Extract P<br>[ MODEL ]<br>- Select Extract P<br>[ MODEL ]<br>- SMD F/T<br>- PBA F/T                                                                                                    | s Second run<br>cher for Service Ver<br>s ><br>g<br>m<br>Old Files (0 Files)<br>g DASEUL_Runtime_Ver,<br>sm-J510FN                        | of the IME<br>3.0.10<br>_3.1.129.0.CAB File<br>yeongWDesktopWIMI     | El program<br>MO<br>Status<br>Complete<br>Complete<br>ng  | n, che | eck IME | d clic |      |
| ADDEL 1<br>Control Control Contr                                                                                                    | s Second run<br>cher for Service Ver<br>s ><br>g<br>m<br>Old Files (0 Files)<br>g DASEUL_Runtime_Ver,<br>sm-J510FN                        | of the IME<br>3.0.10<br>_3.1.129.0.CAB File<br>yeongWDesktopWIMI     | El program<br>MO<br>Status<br>Complete<br>Complete<br>ng  | n, che | eck IME | d clic |      |
| DASEUL Laur<br>- DASEUL Laur<br>- Launcher Statu<br>No. Processir<br>1 Kil Progr<br>2 Remove<br>3 Extractin<br>- Select Extract P<br>[ MODEL ]<br>- Select Extract P<br>[ MODEL ]<br>- SMD F/T<br>- PBA F/T                                                                                                    | s Second run<br>cher for Service Ver<br>s ><br>g<br>m<br>Old Files (0 Files)<br>g DASEUL_Runtime_Ver,<br>sm-J510FN                        | of the IME<br>3.0.10<br>_3.1.129.0.CAB File<br>yeongWDesktopWIMI     | El program<br>MO<br>Status<br>Complete<br>Complete<br>ng  | n, che | eck IME | d clic |      |
| ADDEL Cauronal Control Control                                                                                                    | a second run<br>cher for Service Ver<br>s ><br>g<br>am<br>Old Files (0 Files)<br>g DASEUL_Runtime_Ver,<br>SM-J510FN<br>DASEUL_Runtime_Ver | of the IME<br>3.0.10<br>_3.1.129.0.CAB File<br>yeongWDesktopWIMI<br> | El progran                                                | n, che | eck IME | d clic |      |
| DASEUL Laur                                                                                                    | s Second run<br>cher for Service Ver<br>s ><br>g<br>m<br>Old Files (0 Files)<br>g DASEUL_Runtime_Ver,<br>sm-J510FN                        | of the IME<br>3.0.10<br>_3.1.129.0.CAB File<br>yeongWDesktopWIMI<br> | El progran                                                | n, che | eck IME | d clic |      |
| ADDEL Cauronal Control Control                                                                                                    | a second run<br>cher for Service Ver<br>s ><br>g<br>am<br>Old Files (0 Files)<br>g DASEUL_Runtime_Ver,<br>SM-J510FN<br>DASEUL_Runtime_Ver | of the IME<br>3.0.10<br>_3.1.129.0.CAB File<br>yeongWDesktopWIMI<br> | El progran                                                | n, che | eck IME | d clic |      |
| ADDEL Laur<br>DASEUL Laur<br>Clauncher Statu<br>No. Processi<br>Launcher Statu<br>No. Processi<br>Remove<br>Remove<br>Betractin<br>Select Extract F<br>[MODEL]<br>Runtme<br>Select Extract F<br>[MODEL]<br>Runtme<br>Select Extract F<br>[MODEL]<br>Runtme<br>Select Extract F<br>[MODEL]<br>Runtme<br>Select Extract F<br>[MODEL]<br>Runtme<br>Select Extract F<br>[MODEL]<br>Runtme<br>Select Extract F<br>[MODEL]<br>Runtme<br>Select Extract F<br>[MODEL]<br>Runtme<br>Select Extract F<br>[MODEL]<br>Select Extract F<br>[MODEL]<br>Select | a second run<br>cher for Service Ver<br>s ><br>g<br>am<br>Old Files (0 Files)<br>g DASEUL_Runtime_Ver,<br>SM-J510FN<br>DASEUL_Runtime_Ver | of the IME<br>3.0.10<br>_3.1.129.0.CAB File<br>yeongWDesktopWIMI<br> | El progran                                                | n, che | eck IME | d clic |      |
| DASEUL Laur<br>DASEUL Laur<br>< Launcher Statu<br>No. Processi<br>1 Kil Progr<br>2 Remove<br>3 Extraction<br>Select Extract P<br>[ MODEL ]<br>F Runtme<br>F SMD F/T<br>F PBA F/T<br>F Celbraton<br>F CAL 2nd<br>F Final Auto<br>F Calmand<br>F JIMEL<br>F VILA<br>F GPS                                                                                                    | a second run<br>cher for Service Ver<br>s ><br>g<br>am<br>Old Files (0 Files)<br>g DASEUL_Runtime_Ver,<br>SM-J510FN<br>DASEUL_Runtime_Ver | of the IME<br>3.0.10<br>_3.1.129.0.CAB File<br>yeongWDesktopWIMI<br> | El progran                                                | N, Che | eck IME |        |      |
| DASEUL Laur<br>DASEUL Laur<br>< Launcher Statu<br>No. Processi<br>1 Kil Progr<br>2 Remove<br>3 Extraction<br>Select Extract P<br>[ MODEL ]<br>F Runtme<br>F SMD F/T<br>F PBA F/T<br>F Celbraton<br>F CAL 2nd<br>F Final Auto<br>F Calmand<br>F JIMEL<br>F VILA<br>F GPS                                                                                                    | a second run<br>cher for Service Ver<br>s ><br>g<br>am<br>Old Files (0 Files)<br>g DASEUL_Runtime_Ver,<br>SM-J510FN<br>DASEUL_Runtime_Ver | of the IME<br>3.0.10<br>_3.1.129.0.CAB File<br>yeongWDesktopWIMI<br> | El progran                                                | n, che | eck IME |        |      |

Confidential and proprietary-the contents in this service guide subject to change without prior notice

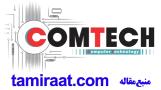

| 6. Check 'IMEI Write / IM                                                                                                    | IEI Check', and click 'IM                                                                                                    | EI SVC & Repair Option'                                                                                                    |   |
|----------------------------------------------------------------------------------------------------|----------------------------------------------------------------------------------------------------|----------------------------------------------------------------------------------------------------|---|
| Set System<br>Set System Configuration                                                                                                    | em Configuration                                                                                                    | X                                                                                                    |   |
| [Process]       [Master] [Slave]       Calib         SMD F/T       Image: Calibration       Image: Calibration         Calibration 2ND       Image: Calibration       Image: Calibration         Calibration 2ND       Image: Calibration       Image: Calibration         Final Auto 2ND       Image: Calibration       Image: Calibration         Final Auto 2ND       Image: Calibration       Image: Calibration         Final Auto 2ND       Image: Calibration       Image: Calibration         Final Auto 2ND       Image: Calibration       Image: Calibration         Final Auto 2ND       Image: Calibration       Image: Calibration         Final Auto 2ND       Image: Calibration       Image: Calibration         Final Manual       Image: Calibration       Image: Calibration         IMEI Check       Image: Calibration       Image: Calibration         MDL Rework       Image: Calibration       Image: Calibration         MDL Rework       Image: Calibration       Image: Calibration         ML Rework       Image: Calibration       Image: Calibration         MUL Rework       Image: Calibration       Image: Calibration         WLAN       Image: Calibration       Image: Calibration       Image: Calibration         WLAN       Image: Calibration | Aration<br>CAL Cycle: on every<br>20 v default CALs<br>bration Mode : FDT<br>2nd Mode : FDT<br>ily RF Signal by Conduction v<br>Hode : Signaling v<br>Mode : Signaling v<br>RFSM<br>Second PC<br>e ODS<br>ge Felica Cal<br>C Reset<br>Reset<br>20 v default CALs<br>ine N<br>tine T<br># of i<br>Startion<br>Devel<br>Adva<br>20 v<br>20 v default CALs<br>ine N<br>ine N<br>Startion<br>0<br>Startion<br>0<br>St | Name LINE(temp)<br>Type 1Person Cell ▼<br>IV Smart Cloud Cell<br>Phone 1 ▼<br>Number<br>f UI 1<br>Number 1<br>Signal Loss<br>Config. |   |
| IMEI SVC && Repair Option                                                                                                    |                                                                                                    | 22                                                                                                    |   |
| FTR N/A                                                                                                    | Rework                                                                                                    | ☐ Korean SVC Write                                                                                                    |   |
| SVC User Ticket No 👻                                                                                                    | SELA MIAMI                                                                                                    | 🔲 Local FOTA Check                                                                                                    |   |
|                                                                                                    | Repair Board                                                                                                    | SVC Factory Reset                                                                                                    |   |
| Romania SVC                                                                                                    | Argentina SKD                                                                                                    |                                                                                                    |   |
| Initial PGM(SVC)                                                                                                    | Turkey                                                                                                    |                                                                                                    |   |
| ATT Rework                                                                                                    | Slovakia SVC                                                                                                    |                                                                                                    |   |
| IMEI Clear(Factory)                                                                                                    | GED 2nd Inspection                                                                                                    |                                                                                                    |   |
| Outgoing Inspection Check                                                                                                    | SBSC(PBA) SVC                                                                                                    |                                                                                                    | 2 |
|                                                                                                    |                                                                                                    | OK CANCEL                                                                                                    |   |
|                                                                                                    |                                                                                                    | 100100 1 2                                                                                                    |   |

Confidential and proprietary-the contents in this service guide subject to change without prior notice

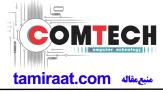

| Set System Co                                                                                                    | Test Condition                                                      | System Cont                                                                                                    | ìa.                                                                                           |                                                                                                  |                  |
|----------------------------------------------------------------------------------------------------|---------------------------------------------------------------------|----------------------------------------------------------------------------------------------------|-----------------------------------------------------------------------------------------------|--------------------------------------------------------------------------------------------------|------------------|
| [Process] [Master] [Slave                                                                                                    | Calibration                                                         | Language                                                                                                    | English                                                                                       |                                                                                                  | Model            |
| SMD F/T                                                                                                    | Real CAL Cycle: on every                                            | HeFeult CALC Line Name                                                                                                    |                                                                                               |                                                                                                  | formation        |
| PBA F/T F                                                                                                    |                                                                     |                                                                                                    | LINE(temp)                                                                                    |                                                                                                  | ardware          |
| Calibration 2ND 🔲 🔲                                                                                                    | Calibration Mode : FDT                                              | Line Type                                                                                                    | 1Person Cell                                                                                  |                                                                                                  | Config           |
| Final Auto                                                                                                    | CAL2nd Mode : FDT                                                   |                                                                                                    | Smart Cloud C                                                                                 | Cell                                                                                             | gnal Loss        |
| Final Manual                                                                                                    | Final                                                               | # of Phone                                                                                                    | 1                                                                                             |                                                                                                  | Config.          |
| IMEI Write                                                                                                    | Supply RF Signal by Cond                                            | duction Start Number                                                                                                    | r 1                                                                                           |                                                                                                  |                  |
| IMEI Check 🔽 🗖<br>SVC Board                                                                                                    |                                                                     | Start Numbe                                                                                                    | r                                                                                             |                                                                                                  | alibration       |
| MDL Rework                                                                                                    | Reset Loss Correction                                               | n Count of Jig                                                                                                    | 1                                                                                             |                                                                                                  | $ \rightarrow $  |
| IMEI Read                                                                                                    | Test Mode : Signaling                                               | IP Address                                                                                                    | 10.244.246.1                                                                                  | .65                                                                                              | Config.          |
| STA Write F                                                                                                    |                                                                     | SKD Mode                                                                                                    |                                                                                               |                                                                                                  | $ \rightarrow$   |
| STA Reset                                                                                                    | WLAN                                                                | MultiSharin                                                                                                    |                                                                                               |                                                                                                  | ALSTS alloration |
| WLAN C C                                                                                                    | Test Mode : WLan                                                    | Developer M                                                                                                    | Aode<br>Separating(ADS)                                                                       |                                                                                                  |                  |
|                                                                                                    | _IMEI                                                               |                                                                                                    | Separating(ADS)                                                                               |                                                                                                  | Samag            |
| WLAN                                                                                                    | Use RFSM<br>Use Second PC                                           | C        C Peration Co                                                                                                    | ndition                                                                                       |                                                                                                  | ndBand           |
| Power Off-On before WLAN                                                                                                    | Save ODS                                                            | C Operat                                                                                                    |                                                                                               |                                                                                                  | igine Freq.      |
|                                                                                                    | Merge Felica Cal                                                    | Condit                                                                                                    | ion Se                                                                                        | eLog 🦳 🦳                                                                                         |                  |
| Merge 2G3G Block Rad.                                                                                                    |                                                                     |                                                                                                    |                                                                                               |                                                                                                  |                  |
| Merge 2030 Block Rad.                                                                                                    | OQC Reset<br>IBI Reset                                              |                                                                                                    |                                                                                               |                                                                                                  | ОК               |
| Process Order                                                                                                    | IBI Reset                                                           | IME                                                                                                    | SVC&Repair Opt                                                                                | ion (                                                                                            | ок               |
| Process Order                                                                                                    | o'<br>are Componer                                                  | IME                                                                                                    |                                                                                               | ion (                                                                                            | ок               |
| Click 'Port Setting<br>Click 'Controller Type, 10 Bus                                                                                                    | o'<br>are Componer<br>Type, Port Setting                            | IME                                                                                                    |                                                                                               | ion                                                                                              | ок               |
| Process Order                                                                                                    | D'<br>are Componer<br>Type, Port Setting<br>ISTS Sharing Controller | nt Configurat                                                                                                    | ion<br>PBA F/T<br>Function                                                                    | ion                                                                                              | ок               |
| Click 'Port Setting<br>Hardw<br>Controller Type, 10 Bus<br>Phone<br>Count                                                                                                    | D'<br>are Componer<br>Type, Port Setting<br>ISTS Sharing Controller | nt Configurat                                                                                                    | ION<br>PBA F/T<br>Function<br>Test JIg                                                        | Port Setting-                                                                                    | ок               |
| Process Order                                                                                                    | BI Reset                                                            | nt Configurat                                                                                                    | PBA F/T<br>Function<br>Test Ja                                                                |                                                                                                  | ок               |
| Process Order                                                                                                    | IBI Reset                                                           | DBMS<br>Server HOME(GUMI)<br>Type Outside-Socket                                                                                                   | PBA F/T<br>Function<br>Test JIg<br>NI-DAQ<br>Power                                            | Port Setting-                                                                                    | ок               |
| Process Order                                                                                                    | IBI Reset                                                           | DBMS<br>Server HOME(GUMI)<br>Type Outside-Socket                                                                                                   | PBA F/T<br>Function<br>Test JIg<br>NI-DAQ<br>Power<br>Detector                                | Rort Setting<br>Port Setting<br>Port Setting                                                     | ок               |
| Process Order                                                                                                    | IBI Reset                                                           | DBMS<br>Server HOME(GUML)<br>Type Outside-Socket                                                                                                   | PBA F/T<br>Function<br>Test JIg<br>NI-DAQ<br>Power<br>Detector<br>HDMI JIG                    | Port Setting                                                                                     | ок               |
| Process Order                                                                                                    | IBI Reset                                                           | DBMS<br>Server HOME(GUML)<br>Type Outside-Socket<br>Barcode Reader                                                                                 | PBA F/T<br>Function<br>Test JIg<br>NI-DAQ<br>Power<br>Detector<br>HDMI JIG                    | Rort Setting<br>Port Setting<br>Port Setting                                                     | ок               |
| Process Order                                                                                                    | IBI Reset                                                           | DBMS<br>Server HOME(GUMI)<br>Type Outside-Socket<br>Barcode Reader<br>Type N/A<br>L/F Type Serial COM<br>Port Setting                              | PBA F/T<br>Function<br>Test JIg<br>NI-DAQ<br>Power<br>Detector<br>HDMI JIG                    | Rort Setting<br>Port Setting<br>Port Setting                                                     | ок               |
| Process Order                                                                                                    | IBI Reset                                                           | DBMS<br>Server HOME(GUMI)<br>Type Outside-Sockel<br>Barcode Reader<br>Type N/A<br>L/F Type Serial COM<br>Port Setting<br>MES PN Sender             | PBA F/T<br>Function<br>Test JIg<br>NI-DAQ<br>Power<br>Detector<br>HDMI JIG                    | Port Setting<br>Port Setting<br>Port Setting<br>Port Setting                                     | ок               |
| Process Order                                                                                                    | IBI Reset                                                           | DBMS<br>Server HOME(GUMI)<br>Type Outside-Socket<br>Barcode Reader<br>Type N/A<br>L/F Type Serial COM<br>Port Setting                              | PBA F/T<br>Function<br>Test JIg<br>NI-DAQ<br>Power<br>Detector<br>HDMI JIG<br>SMD F/T<br>Type | Port Setting<br>Port Setting<br>Port Setting<br>Port Setting                                     | ок               |
| Process Order                                                                                                    | IBI Reset                                                           | DBMS<br>Server HOME(GUMI)<br>Type Outside-Sockel<br>Barcode Reader<br>Type N/A<br>L/F Type Serial COM<br>Port Setting<br>MES PN Sender             | PBA F/T<br>Function<br>Test JIg<br>NI-DAQ<br>Power<br>Detector<br>HDMI JIG                    | Port Setting<br>Port Setting<br>Port Setting<br>Port Setting                                     | ок               |
| Process Order                                                                                                    | IBI Reset                                                           | DBMS<br>Server HOME(GUMI)<br>Type Outside-Socket<br>Barcode Reader<br>Type N/A<br>I/F Type Serial COM<br>Port Setting<br>MES PN Sender<br>Type N/A | PBA F/T<br>Function<br>Test JIg<br>NI-DAQ<br>Power<br>Detector<br>HDMI JIG<br>SMD F/T<br>Type | Port Setting<br>Port Setting<br>Port Setting<br>Port Setting                                     | ок               |
| Process Order  Process Order  Colick 'Port Setting Hardw Controller Type, IO Bus  Count I F - 1 Type Serial COM I F - 2 Type Port Setting I F Jig Type VIA I F Jig Type I F Jig Type I F Type I F Type I | IBI Reset                                                           | DBMS<br>Server HOME(GUMI)<br>Type Outside-Socket<br>Barcode Reader<br>Type N/A<br>I/F Type Serial COM<br>Port Setting<br>MES PN Sender<br>Type N/A | PBA F/T<br>Function<br>Test JIg<br>NI-DAQ<br>Power<br>Detector<br>HDMI JIG<br>SMD F/T<br>Type | Port Setting<br>Port Setting<br>Port Setting<br>Port Setting                                     | ок               |
| Process Order                                                                                                    | IBI Reset                                                           | DBMS<br>Server HOME(GUMI)<br>Type Outside-Socket<br>Barcode Reader<br>Type N/A<br>I/F Type Serial COM<br>Port Setting<br>MES PN Sender<br>Type N/A | PBA F/T<br>Function<br>Test JIg<br>NI-DAQ<br>Power<br>Detector<br>HDMI JIG<br>SMD F/T<br>Type | Port Setting<br>Port Setting<br>Port Setting<br>Port Setting                                     | ок               |
| Process Order  Process Order  Click 'Port Setting Hardw Count I f - 1 Type Fort Setting IF Jig Type V/A Use ID Check JIG                                                                                                    | IBI Reset                                                           | DBMS<br>Server HOME(GUMI)<br>Type Outside-Socket<br>Barcode Reader<br>Type N/A<br>I/F Type Serial COM<br>Port Setting<br>MES PN Sender<br>Type N/A | PBA F/T<br>Function<br>Test JIg<br>NI-DAQ<br>Power<br>Detector<br>HDMI JIG<br>SMD F/T<br>Type | Port Setting<br>Port Setting<br>Port Setting<br>Port Setting<br>N/A<br>S<br>Port Setting<br>SAVE | ок               |
| Process Order                                                                                                    | IBI Reset                                                           | DBMS<br>Server HOME(GUMI)<br>Type Outside-Socket<br>Barcode Reader<br>Type N/A<br>I/F Type Serial COM<br>Port Setting<br>MES PN Sender<br>Type N/A | PBA F/T<br>Function<br>Test JIg<br>NI-DAQ<br>Power<br>Detector<br>HDMI JIG<br>SMD F/T<br>Type | Port Setting<br>Port Setting<br>Port Setting<br>Port Setting                                     | ок               |

Confidential and proprietary-the contents in this service guide subject to change without prior notice

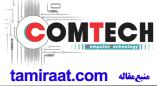

| BaudRate   Data Bit   Parity   No.   Parity   Stop Bit   1   Stop Bit   1   Stop Bit   1   Cancel   Click OK to proceed    Set System Configuration     X                                                                                                    | O BUS Config                                                                                                    | Port N<br>guration        | Tarris                                                   |                                                                                                    |                                                                                       |                                                     |                                                                                                    |                                                      |   |        |                               | 1 |
|----------------------------------------------------------------------------------------------------|----------------------------------------------------------------------------------------------------|---------------------------|----------------------------------------------------------|----------------------------------------------------------------------------------------------------|---------------------------------------------------------------------------------------|-----------------------------------------------------|----------------------------------------------------------------------------------------------------|------------------------------------------------------|---|--------|-------------------------------|---|
| BaudRate<br>15200<br>Data Bit<br>Pariav<br>Stop Bit<br>1<br>Stop Bit<br>1<br>Stop Bit | hone IO                                                                                                    | Bus S                     | etting                                                   |                                                                                                    |                                                                                       |                                                     |                                                                                                    |                                                      |   |        |                               |   |
| Data Bit       B         Parity       No         Stop Bit       Image: Save Save Save Save Save Save Save Save                                                                                                    | ommon                                                                                                    | 1                         | 220                                                      |                                                                                                    |                                                                                       |                                                     | Port #1                                                                                                    |                                                      | Ŧ |        |                               |   |
|                                                                                                    |                                                                                                    |                           | 200                                                      |                                                                                                    |                                                                                       |                                                     |                                                                                                    |                                                      |   |        |                               |   |
|                                                                                                    |                                                                                                    |                           |                                                          |                                                                                                    |                                                                                       |                                                     |                                                                                                    |                                                      |   |        |                               |   |
|                                                                                                    | 3753                                                                                                    |                           |                                                          |                                                                                                    |                                                                                       |                                                     |                                                                                                    |                                                      |   |        |                               |   |
| Click OK to proceed                                                                                                    | Stop Bit                                                                                                    | 1                         |                                                          | 7                                                                                                    |                                                                                       |                                                     |                                                                                                    |                                                      |   |        | SAVE                          |   |
| Test Process       Master [Slave]       Test Condition       Model         [Process]       [Master] [Slave]       Real CAL Cycle: on every       Language       English       Image: English       Image: English       Ima                                                                                                    |                                                                                                    |                           |                                                          |                                                                                                    |                                                                                       |                                                     |                                                                                                    |                                                      |   |        |                               |   |
| [Process] [Master] [Slave]   SMD F/T                                                                                                    | 17                                                                                                    | Set                       | Syst                                                     | tem C                                                                                                    | Configu                                                                               | uration                                             |                                                                                                    |                                                      |   |        | X                             |   |
| SMD F/T   PBA F/T   Calbration   Calbration Mode:   Dynamic   Tinal Auto   Calbration Mode:   Dynamic   Tinal Auto   Final Manual   Supply RF Signal by   Conduction ¥   MEL Process   IMEL Mite   MDL +2nd Check   IMEL Read     IMEL Read     IMEL Read     IMEL None   Power Off-On before WLAN   Bluetooth     IMEL   Start Number   IMEL   Use Second PC   Save ODS   Operation Condition        Operation Condition                                                                                                    | Ö                                                                                                    | Set                       | Syst<br>Configura                                        | tem C<br>ation Dialog.                                                                                                    | Configu                                                                               |                                                     | stem Config                                                                                                    |                                                      |   |        | X                             |   |
| Calbration Calbration Mode : Dynamic<br>Final Auto Calbration Mode : Dynamic<br>Final Manual Calbration Mode : Dynamic<br>IMEI Process IMEI Supply RF Signal by Conduction<br>IMEI Conduction<br>IMEI Calbration Mode : Signaling<br>Developer Mode<br>IMEI Use RFSM<br>Use Second PC<br>Save ODS<br>Operation Condition<br>Operation Condition<br>Ope                                                                                                    | Test Process                                                                                                    | Set<br>Set System         |                                                          | tem C<br>ation Dialog.<br>at Condition —<br>albration —                                                                                                    |                                                                                       | Sy                                                  | -                                                                                                    | English 💌                                            | 3 |        | del                           |   |
| Final Manual       Final         IMEI Process       Final         IMEI Process       Final         IMEI Vrite       V         IMEI Andalo       Final         Supply RF Signal by       Conduction V         IMEI Process       Final         IMEI Vrite       V         IMEI And Check       Imel         IMEI Read       Imel         IMEI Read       Imel         IMEI Read       Imel         IMEI Second PC       Save ODS         Save ODS       Operation Condition         Operation Condition       Operation Condition                                                                                                    | Test Process<br>[Process]<br>SMD F/T                                                                                                    | Set System                | Syst<br>Configura<br>ave]                                | tem C<br>ation Dialog.<br>at Condition                                                                                                    | on every                                                                              | ault CALs                                           | nguage E                                                                                                    | LINE(temp)                                           |   | Inform | del<br>nation                 |   |
| IMEI Write V   IMEI Check Imen   MDL +2nd Check Imen   MDL +2nd Check Imen   MDL Rework Imen   IMEI Read Imen   WLAN Imen   Power Off-On before WLAN Imen   Bluetooth Imen   IMEI Save ODS   Imen Imen   Svc&BRepair Imen                                                                                                    | Test Process<br>[Process]<br>SMD F/T<br>PBA F/T                                                                                                    | Set System<br>[Master] [S | Sysi<br>Configura<br>ave]                                | tem C<br>ation Dialog<br>at Condition –<br>alibration –<br>al CAL Cycle:<br>2                                                                                                    | on every<br>0 <u>v</u> defa                                                           | ault CALS                                           | nguage E<br>ne Name L<br>ne Type E                                                                              | LINE(temp)<br>Block Cell                             | 3 | Hard   | del<br>nation<br>ware         |   |
| IMEI Check       V         MDL +2nd Check       Imediate         MDL +2nd Check       Imediate         MDL Rework       Imediate         IMEI Read       Imediate         IMEI Nower Off-On before WLAN       Imediate         Bluetooth       Imediate         Imediate       Imediate         Imediate       Imediate                                                                                                    | Test Process<br>[Process]<br>SMD F/T<br>PBA F/T<br>Calbration<br>Final Auto                                                                                                    | Set System                | Configura<br>ave]                                        | tem C<br>ation Dialog.<br>at Condition<br>albration<br>al CAL Cycles<br>2<br>calibration Mor                                                                                                    | on every<br>0 <u>+</u> def<br>de : Dynamic                                            | ault CALs                                           | nguage [E<br>ne Name [L<br>ne Type [E<br>of Phone ]                                                             | LINE(temp)<br>Block Cell                             | 3 | Hard   | del<br>nation<br>ware         |   |
| MDL +2nd Check <pre>             Test Signal Mode : Signaling ▼             Developer Mode             Test Signal Mode : Signaling ▼             Developer Mode             Test Signal Mode : Signaling ▼             Developer Mode             Test Signal Mode : Signaling ▼             Developer Mode             Test Signal Mode : Signaling ▼             Developer Mode             Test Signal Mode : Signaling ▼             Developer Mode             Test Signal Mode : Signaling             Test Signal Mode : Signaling             Test Signal Mode : Signaling             Test Signal Mode : Signaling             Test Signal Mode : Signaling             Test Signal Mode : Signaling             Test Signal Mode : Signaling             Test Signal Mode : Signaling             Test Signal Mode : Signaling             Test Signal Mode : Signaling             Test Signal Mode : Signaling             Test Signal Mode : Signal Mode : Sign</pre>                                                                                                    | Test Process<br>[Process]<br>SMD F/T<br>PBA F/T<br>Calbration<br>Final Auto<br>Final Manual<br>IMEI Process                                                                                                    | Set System                | Configura<br>ave]                                        | tem C<br>ation Dialog.<br>at Condition<br>albration<br>al CAL Cycles<br>2<br>calibration Mor                                                                                                    | on every<br>0 <u>+</u> def<br>de : Dynamic                                            | ault CALs                                           | nguage [E<br>ne Name [L<br>ne Type [E<br>of Phone ]                                                             | LINE(temp)<br>Block Cell                             | 3 | Hard   | del<br>nation<br>ware         |   |
| IMEI Read     Imel       WLAN     Imel       Power Off-On before WLAN     Use Second PC       Bluetooth     Save ODS       Imel     Save ODS       Imel     Operation Condition                                                                                                    | Test Process<br>[Process]<br>SMD F/T<br>PBA F/T<br>Calbration<br>Final Auto<br>Final Manual<br>IMEI Process<br>IMEI Write                                                                                            | Set System                | Syst<br>Configura<br>ave]                                | tem C<br>ation Dialog.<br>at Condition<br>albration<br>al CAL Cycles<br>2<br>calibration Mor                                                                                                    | on every<br>0 <u>+</u> def<br>de : Dynamic                                            | ault CALS Lit<br>tion v St                          | nguage [E<br>ne Name ]<br>ne Type [E<br>of Phone ]<br>art Number<br>of Jig ]                                    | LINE(temp)<br>Block Cell <u>•</u><br>1 <u>•</u><br>1 | 3 | Hard   | del<br>nation<br>ware         |   |
| WLAN<br>Power Off-On before WLAN<br>Bluetooth                                                                                                    | Test Process<br>[Process]<br>SMD F/T<br>PBA F/T<br>Calbration<br>Final Auto<br>Final Manual<br>IMEI Process<br>IMEI Write<br>IMEI Check                                                                              | Set System                | Syst<br>Configura<br>avel Re                             | tem C<br>ation Dialog<br>t Condition —<br>alibration —<br>[2]<br>(alibration Mor<br>nal —<br>pply RF Signa                                                                                                    | on every<br>0   defe<br>de : Dynamic<br>al by Conduc                                  | ault CALS Lin<br>tion v St                          | nguage [E<br>ne Name ]<br>ne Type [E<br>of Phone ]<br>art Number<br>of Jig ]                                    | LINE(temp)<br>Block Cell <u>•</u><br>1 <u>•</u><br>1 | 3 | Hard   | del<br>nation<br>ware         |   |
| WLAN Use RFSM Use Second PC Save ODS Operation Condition                                                                                                    | Test Process<br>[Process]<br>SMD F/T<br>PBA F/T<br>Calbration<br>Final Auto<br>Final Manual<br>IMEI Process<br>IMEI Write<br>IMEI Check<br>MDL+2nd Check<br>MDL, Rework                                              | Set System                | Sysi<br>Configura<br>lavel Re<br>CC<br>Re<br>CC<br>FI    | tem C<br>ation Dialog.<br>t Condition —<br>alibration —<br>al CAL Cycle:<br>zalibration Moo<br>nal —<br>poly RF Signa<br>set Signal Mod                                                                                                    | e : Signaling                                                                         | sult CALS Lit<br>Lit<br>T<br>T<br>tion T<br>St<br>P | nguage [E<br>ne Name ]<br>ne Type [E<br>of Phone ]<br>art Number<br>of Jig ]                                    | LINE(temp)<br>Block Cell <u>•</u><br>1 <u>•</u><br>1 | 3 | Hard   | del<br>hation<br>ware<br>hfig |   |
| Condition                                                                                                    | Test Process<br>[Process]<br>SMD F/T<br>PBA F/T<br>Calbration<br>Final Auto<br>Final Manual<br>IMEI Process<br>IMEI Write<br>IMEI Check<br>MDL+2nd Check<br>MDL, Rework                                              | Set System                | Syst<br>Configura<br>lave                                | tem C<br>ation Dialog.<br>at Condition —<br>alibration —<br>alibration Mor<br>nal —<br>alibration Mor<br>nal —<br>alibration Mor<br>nal —<br>alibration Mor<br>ast Signal Mod<br>seveloper Mor                                                                                                    | e : Signaling                                                                         | sult CALS Lit<br>Lit<br>T<br>T<br>tion T<br>St<br>P | nguage [E<br>ne Name ]<br>ne Type [E<br>of Phone ]<br>art Number<br>of Jig ]                                    | LINE(temp)<br>Block Cell <u>•</u><br>1 <u>•</u><br>1 | 3 | Hard   | del<br>hation<br>ware<br>hfig |   |
|                                                                                                    | Test Process<br>[Process]<br>SMD F/T<br>PBA F/T<br>Calbration<br>Final Auto<br>Final Auto<br>Final Manual<br>IMEI Process<br>IMEI Write<br>IMEI Check<br>MDL +2nd Check<br>MDL +2nd Check<br>MDL Rework<br>IMEI Read | Set System                | Sysi<br>configura<br>avel Re<br>C<br>Fi<br>Su<br>Te<br>D | tem C<br>ation Dialog<br>t Condition —<br>aleration —<br>aleration Moorenta<br>st Signal Mod<br>see RFSM<br>isse Second F<br>ave ODS<br>IMEI | e on every<br>0 v defe<br>de : Dynamic<br>al by Conduc<br>le : Signaling<br>ode<br>PC | oult CALS                                           | nguage [E<br>ne Name [L<br>ne Type [E<br>of Phone ]<br>art Number [<br>art Number ]<br>Address<br>eration Condi | Block Cell                                           | 3 | Hard   | del<br>hation<br>ware<br>hfig |   |
|                                                                                                    | Test Process<br>[Process]<br>SMD F/T<br>PBA F/T<br>Calbration<br>Final Auto<br>Final Auto<br>Final Manual<br>IMEI Process<br>IMEI Write<br>IMEI Check<br>MDL +2nd Check<br>MDL +2nd Check<br>MDL Rework<br>IMEI Read | Set System                | Sysi<br>configura<br>avel Re<br>C<br>Fi<br>Su<br>Te<br>D | tem C<br>ation Dialog.<br>et Condition —<br>aloration —<br>aloration Mor<br>al CAL cycles<br>[2]<br>calibration Mor<br>aloration Mor<br>aloration Mor<br>aloration Mor<br>eveloper Mor<br>tel                                                                                                    | e on every<br>0 v defe<br>de : Dynamic<br>al by Conduc<br>le : Signaling<br>ode<br>PC | oult CALS                                           | nguage [E<br>ne Name [L<br>ne Type [E<br>of Phone ]<br>art Number [<br>art Number ]<br>Address<br>eration Condi | Block Cell                                           | 3 | Hard   | del<br>hation<br>ware<br>hfig |   |

Confidential and proprietary-the contents in this service guide subject to change without prior notice

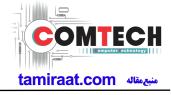

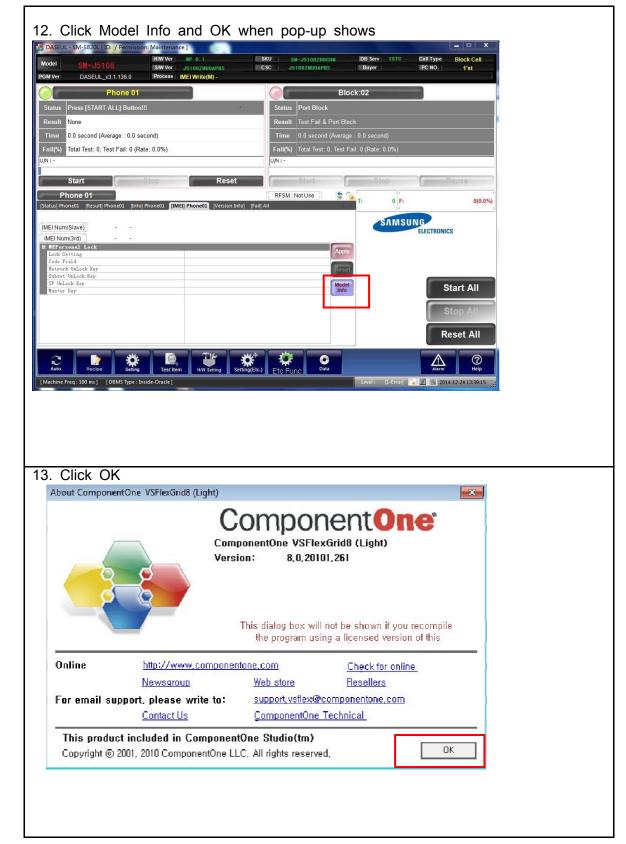

Confidential and proprietary-the contents in this service guide subject to change without prior notice

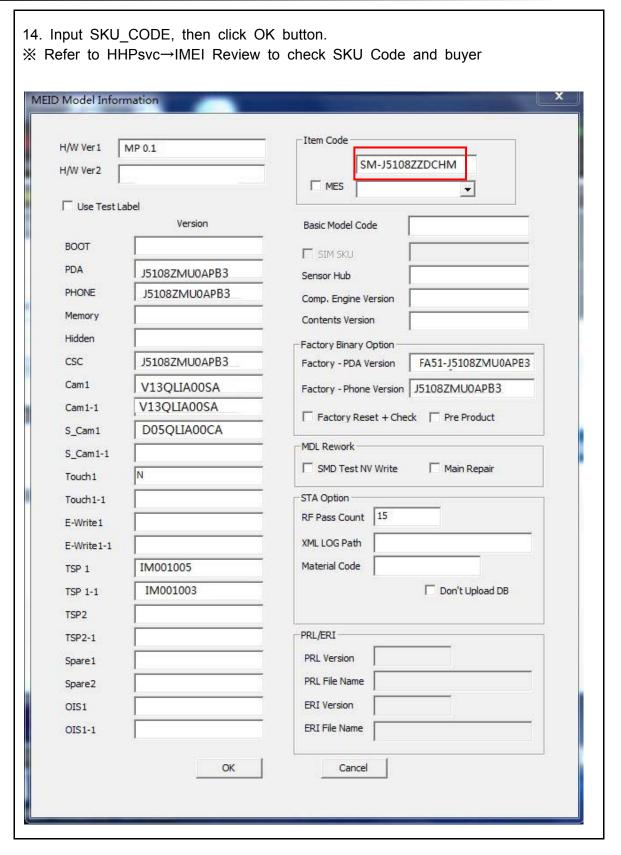

Confidential and proprietary-the contents in this service guide subject to change without prior notice

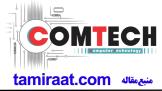

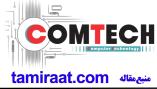

| DASEUL - SM-N910F         x           Model         SN-J5108         MW Ver         J31027W0A785         Disc Cell           Model         SN-J5108         MW Ver         J31027W0A785         Disc Cell         Disc Cell           Nodel         SN-J5108         MW Ver         J31027W0A785         Disc Cell         Disc Cell         Disc Cell           PSM Ver         DASEUL_C         Status         Please Exit & Restart The Program.         ID Check           Status         Please Exit & Restart The Program.         ID Check         ID Check         ID Check           Time         0.0 second (Average : 0.0 second)         ERISM: Not Use :         Image: Cell Test: 0, Test Fail: 0 (Rate: 0.0%)         Image: Cell Test: 0, Test Fail: 0 (Rate: 0.0%)           UNX:-         Phone 01         Image: Cell Test: 0, Test Fail: 0 (Rate: 0.0%)         Image: Cell Test: 0, Test Fail: 0 (Rate: 0.0%)         Image: Cell Test: 0, Test Fail: 0 (Rate: 0.0%)           UNX:-         Image: Cell Test: 0, Test Fail: 0 (Rate: 0.0%)         Image: Cell Test: 0, Test Fail: 0 (Rate: 0.0%)         Image: Cell Test: 0, Test Fail: 0 (Rate: 0.0%)                                                                                                    |
|----------------------------------------------------------------------------------------------------|
| Phone 01     ID Check       Status     Please Exit & Restart The Program.       Result     None       Time     0.0 second (Average : 0.0 second)       Fail(%)     Total Test: 0, Test Fail: 0 (Rate: 0.0%)       UN: -                                                                                                    |
| Result         None           Time         0.0 second (Average : 0.0 second)           Fail(%)         Total Test: 0, Test Fail: 0 (Rate: 0.0%)           U/N: -                                                                                                    |
| Time         0.0 second (Average : 0.0 second)           Fail(%)         Total Test: 0, Test Fail: 0 (Rate: 0.0%)           UN: -         Image: Comparison of the second of the second of the sec |
| Fail(%)         Total Test: 0, Test Fail: 0 (Rate: 0.0%)           U/N : -                                                                                                    |
| U/N : -<br>Phone 01  Statusj Phone01 [Info] Phone01 [Version Info] [Fall] All  T: 0 F: 0(0.0%)                                                                                                    |
| [Status] Phone01 [Result] Phone01 [Info] Phone01 [Version Info] [Fail] All                                                                                                    |
|                                                                                                    |
| SAMSONO                                                                                                    |
| IMEI Num(Slave) SN Num ILLCHONCS                                                                                                    |
| Lock Setting Code<br>Code Field<br>Network UnJock Key                                                                                                    |
| Subset UnLock Key SP UnLock Key Model                                                                                                    |
|                                                                                                    |
| Stop                                                                                                    |
| Reset                                                                                                    |
| Auto Rector Setting Text Rem INV Setting Setting(Etc.)                                                                                                    |
| : (One Step):: [Machine Freq: 100 ms] [DBMS Type : Outside-WebSVC] Level: [1-Error] 🍡 🖉 📧 2014-10-2219-221-93                                                                                                    |
| 16. Click Start ALL                                                                                                    |
| DASEUL - SM-S820L [1D: / Permission: Maintenance]                                                                                                    |
| Model         SM-J5108         SMV er         J5108/JSW0AP85         CSC         J5108/JSW0AP85         Buyer         PC NO.         1'st           PGM Ver         DASEUL_v3.1.136.0         Process         IMEL Write(M) -         -         -         -         -         -         -         -         -         -         -         -         -         -         -         -         -         -         -         -         -         -         -         -         -         -         -         -         -         -         -         -         -         -         -         -         -         -         -         -         -         -         -         -         -         -         -         -         -         -         -         -         -         -         -         -         -         -         -         -         -         -         -         -         -         -         -         -         -         -         -         -         -         -         -         -         -         -         -         -         -         -         -         -         -          -         -                                                                                                    |
| Phone 01 Block:02                                                                                                    |
| Status         Press [START ALL] Button!!!         Status         Port Block           Result         None         Result         Test Fail & Port Block                                                                                                    |
| Time         0.0 second (Average : 0.0 second)         Time         0.0 second (Average : 0.0 second)                                                                                                    |
| Fail(%)         Total Test:         0, Test Fail:         0 (Rate:         0.0%)           UN: -         UN: -         UN: -         UN: -                                                                                                    |
| Start Stop Pause                                                                                                    |
| Phone 01 [RFSM:Not Use ] C FFSM:Not Use ] C FFSM:Not Use ] C FFSM:Not Use ] C FF: 0(0.0%)                                                                                                    |
| IMEI Num(Slave) STAMSUNG                                                                                                    |
| MEINum(3rd)                                                                                                    |
| Code Field<br>Network UnLock Key                                                                                                    |
| Subast BuLack Key SP Valack Key Model Info Start All                                                                                                    |
| Stop All                                                                                                    |
| Reset All                                                                                                    |
|                                                                                                    |
| Auto Recipe Setting Test Item HW Setting Setting(Etc.) Etc FUNC Data                                                                                                    |
| [Machine Freq: 100 ms] [DBMS Type : Inside-Orade]                                                                                                    |
|                                                                                                    |
|                                                                                                    |
|                                                                                                    |

Confidential and proprietary-the contents in this service guide subject to change without prior notice

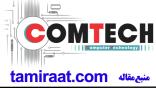

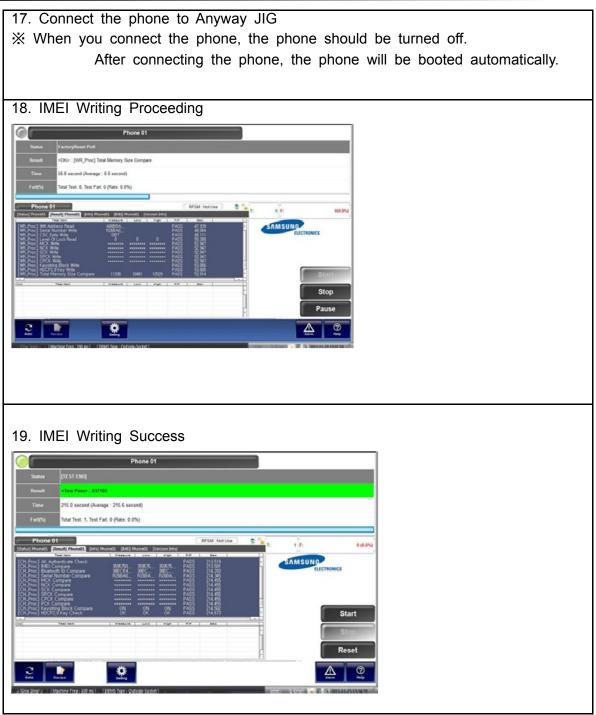

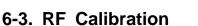

6-3-1. Required items in order to calibrate RF

- Installation program: RF Calibration Program
  - Daseul\_Launcher\_vx.x.xx.exe
  - Daseul\_CAL\_ALL\_Runtime\_x.x.xxx.x.CAB
  - Model File (SM-J510FN\_OPEN\_CALIBRATION\_Ver\_3.1.131.0.CAB)
  - \* It is required to use the latest program.
    - SM-J510FN Mobile Phone
    - R&S CMW500
    - E3632A Power Supply
    - JIG BOX (GH81-11888A)
    - Adapter (GH81-11888K)

- GPIB Cable (2ea)
- IF Cable (GH81-10952A)
- UART Serial Cable
- 1.35Φ RF Cable (GH81-11962G 1ea)

• Table of test cables

| IF Cable             | GH81-10631A  | GH81-10952A   | GH81-11171A    |             |
|----------------------|--------------|---------------|----------------|-------------|
|                      | 11 pin       | 7 pin (New)   | 7 pin (Old)    |             |
|                      | GH81-11962D  | GH81-11962G   | GH81-11962C    | GH81-11962F |
|                      | 1.35T, Short | 1.35T, Long   | 1.6T, Short    | 1.6T, Long  |
| RF Cable<br>(Manual) | SMAP         | BNCP          | SMAP           | BNCP        |
|                      | GH81-11962A  | GH81-11962B   | GH81-11962E    |             |
| 4 Port Divider       | Use / No use | Divider Cable | 50Ω terminator |             |

Confidential and proprietary-the contents in this service guide subject to change without prior notice

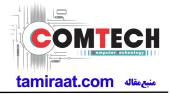

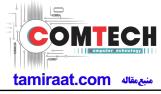

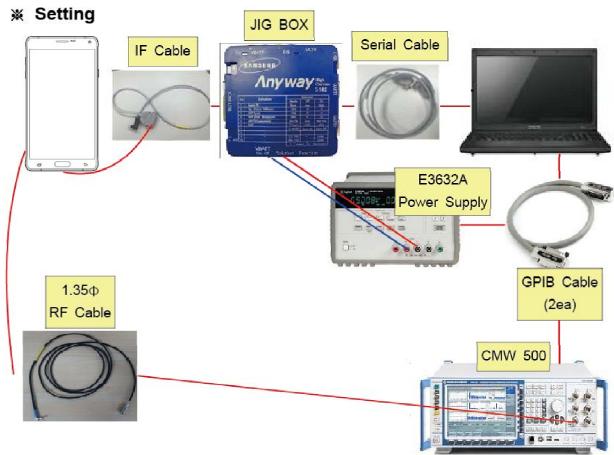

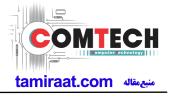

#### 6-3-2. RF Calibration Program

1. Run the RF Calibration Program Launcher, 'DASEUL\_Launcher\_vx.x.xx.exe'.

DASEUL\_CAL\_ALL\_Runtime\_3.1.188.0\_r00362.CAB

DASEUL\_Launcher\_v4.0.0.exe

- SM-J5108\_OPEN\_CALIBRATION\_Ver\_3.1.180.4.CAB
- 2. Check the 'Calibration' menu, and select 'Extract & Run'.

| BASEUL Launch    | ter Ver 3.0.29                                                                                                    |                   | ×              |
|------------------|----------------------------------------------------------------------------------------------------|-------------------|----------------|
| < Launcher Statu | s >                                                                                                    |                   |                |
| No. Processin    | g                                                                                                    | 5                 | Status         |
| 1 ::: Start I    | Normal Mode :::                                                                                                    | (                 | Complete       |
|                  |                                                                                                    |                   |                |
|                  |                                                                                                    |                   |                |
|                  |                                                                                                    |                   |                |
|                  |                                                                                                    |                   |                |
| Select Extract P | rocess                                                                                                    |                   |                |
| 📝 Runtime        | DASEUL_Runtime_Ver_3                                                                                                    | 3.1.181.0.CAB     |                |
| SMD F/T          |                                                                                                    |                   |                |
|                  |                                                                                                    |                   |                |
| Calibration      | r00337   SM-J5108_OPE                                                                                                    | N_CALIBRATION_Ver | _3.1.180.1TJ1! |
| CAL 2nd          |                                                                                                    |                   |                |
| 🗌 Final Auto     |                                                                                                    |                   |                |
| Final 2nd        |                                                                                                    |                   |                |
| IMEI             |                                                                                                    |                   |                |
| GPS              |                                                                                                    |                   |                |
| BT               |                                                                                                    |                   |                |
|                  | Le contra de la contra de la co |                   |                |
|                  |                                                                                                    | Extract & Rur     | Close          |

Confidential and proprietary-the contents in this service guide subject to change without prior notice

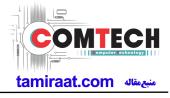

3. Check the 'CAL' and open the model file, then select 'Start' button.

| lect The Sequence |                 |                     |             |         |                                   |
|-------------------|-----------------|---------------------|-------------|---------|-----------------------------------|
| SMD F/T           | : C:\DIST\DASEL | I.                  |             |         |                                   |
|                   |                 |                     |             |         | -                                 |
| CAL               |                 |                     |             | die die |                                   |
| CAL2nd            |                 |                     |             |         | <br>                              |
| <br>J开            |                 |                     |             |         | . 53                              |
| 查找范围(I):          | SM-J5108 0      | PEN_CALIBRATION_Ver | 3.1.18 - (= | 1       | -                                 |
|                   | 28              |                     |             |         | хДжа                              |
| 最近访问的扩            | 28              | _OPEN_CALIBRATIO    |             |         | х <del>Джі<br/>16/2/19</del> 8:37 |
| 最近访问的的<br>置       | 28              |                     |             |         |                                   |
|                   | 28              |                     |             |         |                                   |
| 「二」<br>東面         | 28              |                     |             |         |                                   |
| 「二」<br>東面         | 28              |                     |             |         |                                   |

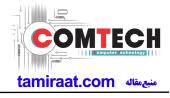

4. Change the Line Type to 'Block Cell' and disable 'Smart Cloud Cell'.

|                                                                                                    |                                                                                                    | on                                                                                                    | X                                                                                                    |
|----------------------------------------------------------------------------------------------------|----------------------------------------------------------------------------------------------------|----------------------------------------------------------------------------------------------------|----------------------------------------------------------------------------------------------------|
| Test Process       [Master] [Slave]         SMD F/T       □         PBA F/T       □         Calibration       ✓         Calibration 2ND       □         Final Auto       □         Final Auto 2ND       □         Final Manual       □         IMEI Oheck       □         MDL +2nd Check       □         MDL Rework       □         IMEI Read       □         STA Write       □         STA Check       □         WLAN       □         Power Off-On before WLAN       □         Bluetooth       □         LCIA       □         Merge 2G3G Block Rad.       □ | Test Condition<br>Calibration<br>Real CAL Cycle: on every<br>20 	 default CALs<br>Calibration Mode : FDT<br>CAL 2nd Mode : FDT<br>Final<br>Supply RF Signal by Conduction<br>Reset Loss Correction Count<br>Test Mode : Signaling<br>WLAN<br>Test Mode : WLan<br>IMEI<br>Use RFSM<br>Use RFSM<br>Use Second PC<br>Save ODS<br>Merge Felica Cal<br>OQC Reset<br>IBI Reset | System Config.<br>Language English<br>Line Name LINE(temp)<br>Line Type Block Cell<br># of Phone 1<br>Start Number 1<br>Start Number 1<br>Start Number 1<br>Start Number 1<br>IP Address 10.244.247.23<br>SKD Mode<br>MultiSharing(CMWS)<br>Developer Mode<br>Advanced Separating(ADS)<br>Operation Condition<br>Operation Condition<br>RUN SeeLog<br>IMEL SVC&Repair Option | Model<br>Information<br>Hardware<br>Config<br>Signal Loss<br>Config.<br>Calibration<br>Config.<br>MSTS<br>Calibration<br>Setting<br>End Band<br>Engine Freq.<br>OK |

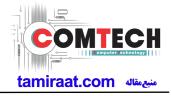

**5**. Set the GPIB address of MSTS(CMW500) and Power Supply(E3632A) to enter 'Hardware Config' and 'Save'. (Check the GPIB address of equipments in advance)

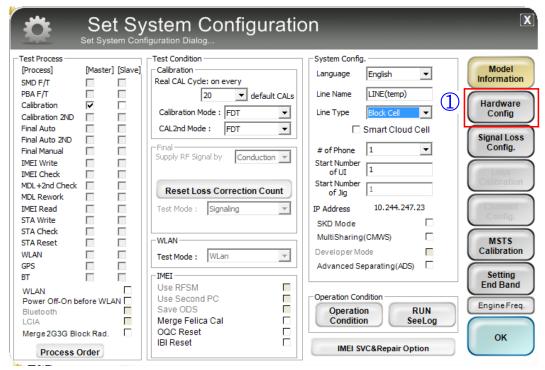

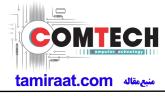

|                                                             | Ware Component Configuration Bus Type, Port Setting MSTS Sharing Controller DBMS Server HOME(GUMI)  PBA F/T Function Port Setting Port Setting P                                                                                        |
|-------------------------------------------------------------|----------------------------------------------------------------------------------------------------|
| I/F - 1 Type Serial COM  I/F - 2 Type N/A Port Setting      | Control Type N/A<br>I/F Type Serial COM<br>Terminal Port Setting<br>Torminal Port Setting<br>Torminal Po |
| IF Jig Type AnyWayJig 💌<br>Multi Jig Cable Type UART Line 💌 | Switch Box Port Setting     I/F     I/F     I/F       Robot / ShieldBox     I/F     I/F     I/F       Control Type     N/A     I/F     I/F                                                                                                    |
| MSTS                                                        | T/F Type Serial COM ▼<br>3 Port Setting ME<br>Typ<br>E3632A ▼                                                                                                    |
| I/F Type GPIB  Port Setting                                 | I/F Type GPIB  Port Setting I/F Type Serial COM  I/F Type Serial COM  Port Setting Port Setting Port Setting                                                                                                    |
|                                                             | 5 SAVE Cancel                                                                                                    |

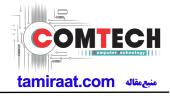

6. Press 'OK' to start RF Calibration after completing all settings.

| Set Sy<br>Set System Conf                                                                                                    | stem Configuratio                                                                                                    | วท                                                                                                    | X                                                                                                    |
|----------------------------------------------------------------------------------------------------|----------------------------------------------------------------------------------------------------|----------------------------------------------------------------------------------------------------|----------------------------------------------------------------------------------------------------|
| Test Process         [Process]       [Master] [Slave]         SMD F/T       PBA F/T         PBA F/T       Calibration         Calibration 2ND       Final Auto         Final Auto 2ND       Final Auto 2ND         Final Auto 2ND       Final Auto 2ND         Final Auto 2ND       Final Auto 2ND         Final Auto 2ND       Final Auto 2ND         Final Auto 2ND       Final Auto 2ND         Final Auto 2ND       Final Auto 2ND         Final Auto 2ND       Final Auto 2ND         Final Auto 2ND       Final Auto 2ND         Final Auto 2ND       Final Auto 2ND         Final Auto 2ND       Final Auto 2ND         IMEI Check       Final Auto 2ND         MEI Check       Final STA Check         STA Reset       STA Reset         WLAN       Final STA Check         Buetooth       Final State 1         LCIA       Final State 1         Merge 2G3G Block Rad.       Final State 1 | Test Condition         Calibration         Real CAL Cyde: on every         20       default CALs         Calibration Mode :       FDT         CAL2nd Mode :       FDT         Final       Supply RF Signal by         Supply RF Signal by       Conduction         Reset Loss Correction Count         Test Mode :       Signaling         WLAN         Test Mode :       WLan         IMEI         Use RFSM       Gave ODS         Merge Felica Cal       OQC Reset         IBI Reset       III Reset | System Config.<br>Language English  Line Name LINE(temp)<br>Line Type Block Cell  Smart Cloud Cell<br># of Phone 1 Start Number 1 Start Number 1 Start Number 1 Start Number 1 Start Number 1 Start Number 1 Developer Number 1 Developer Mode Advanced Separating (ADS) Operation Condition Operation Condition IMEL SVC&Repair Option | Model<br>Information<br>Hardware<br>Config<br>Signal Loss<br>Config.<br>Signal Loss<br>Config.<br>Signal Config.<br>Signal Config.<br>Si |

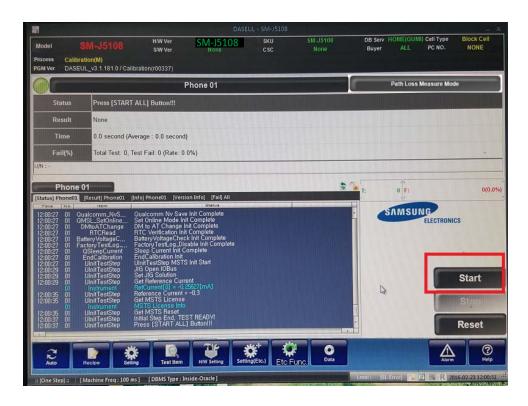

Confidential and proprietary-the contents in this service guide subject to change without prior notice